Access (2) PDF

## https://www.100test.com/kao\_ti2020/221/2021\_2022\_\_E5\_85\_A8\_ E5\_9B\_BD\_E8\_AE\_A1\_E7\_c97\_221244.htm  $33$  5 7  $5$

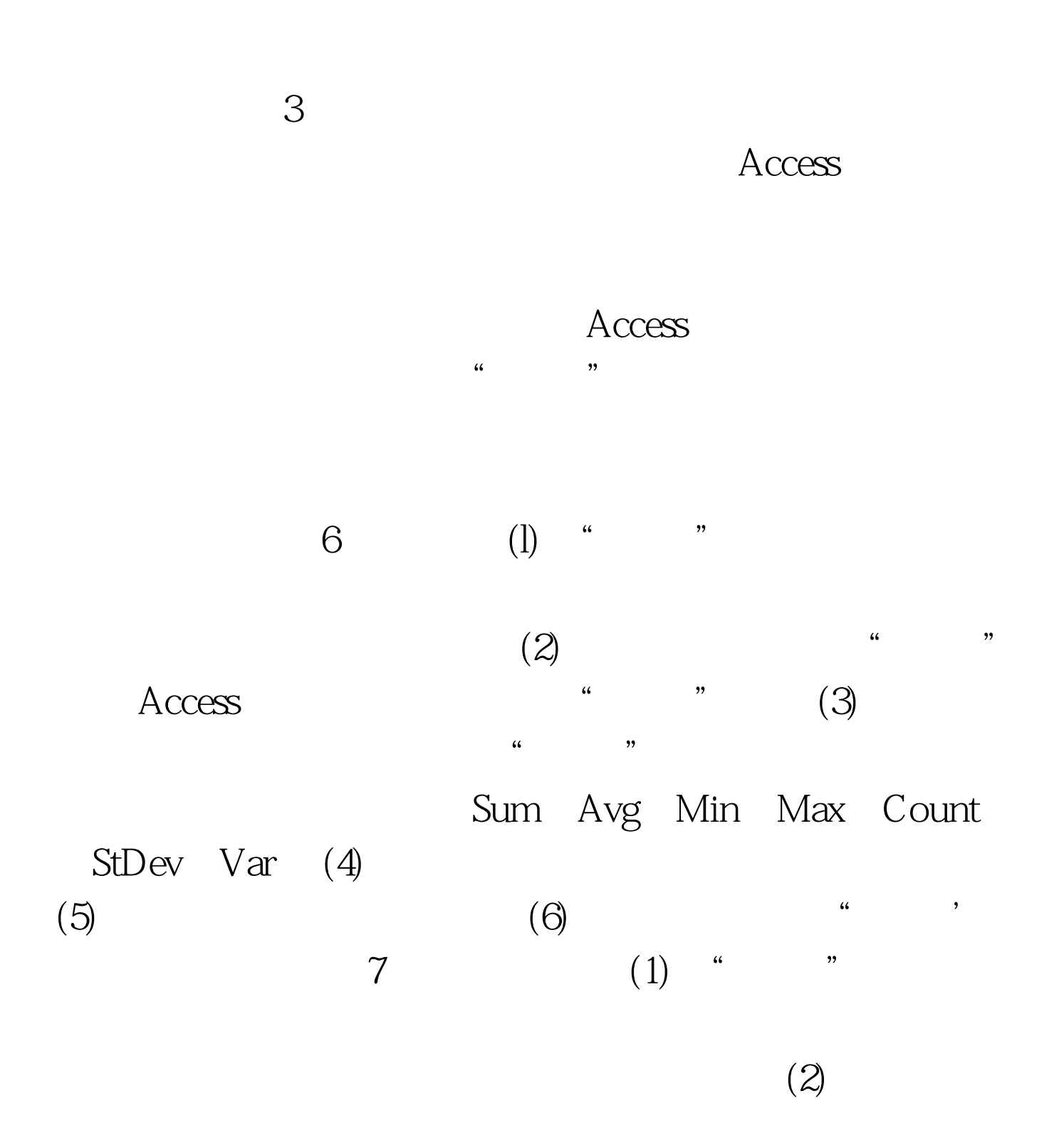

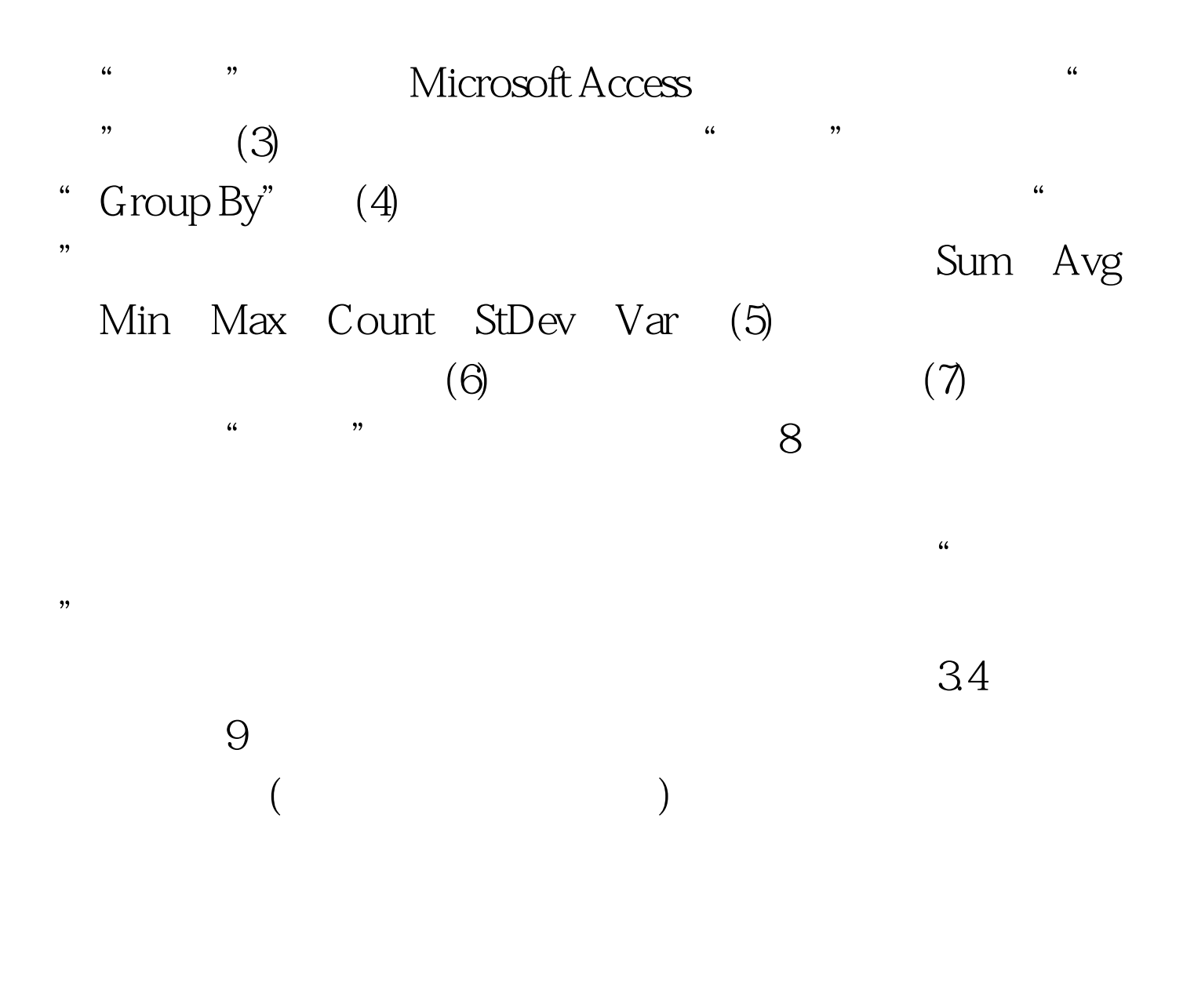

 $100Test$ www.100test.com